## **ANEXO 1**

*Paso a paso de la creación de la cartografía de la ciudad.*

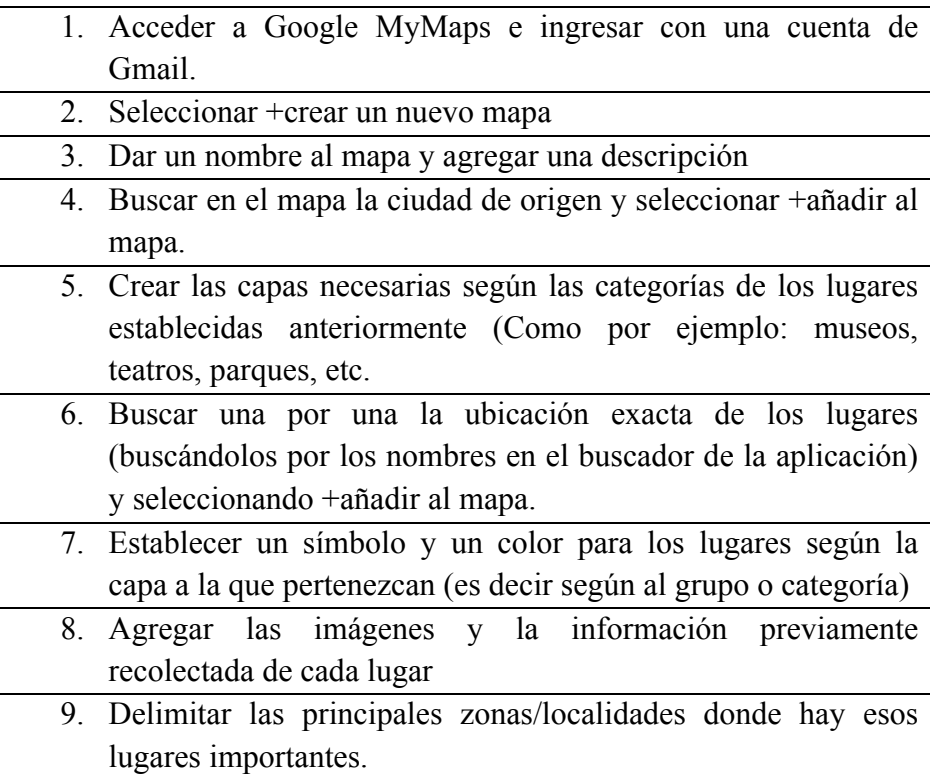

*Nota.* Este cuadro explica el procedimiento de la actividad 2: "explorando mi ciudad"

## **ANEXO 2**

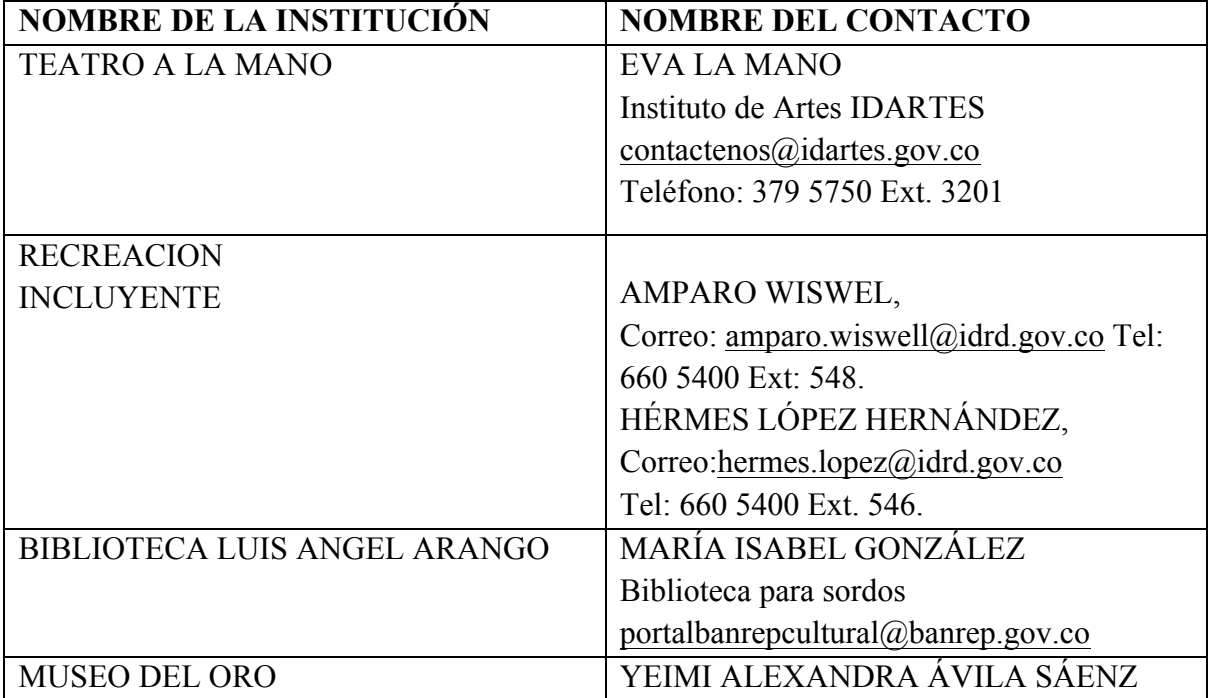

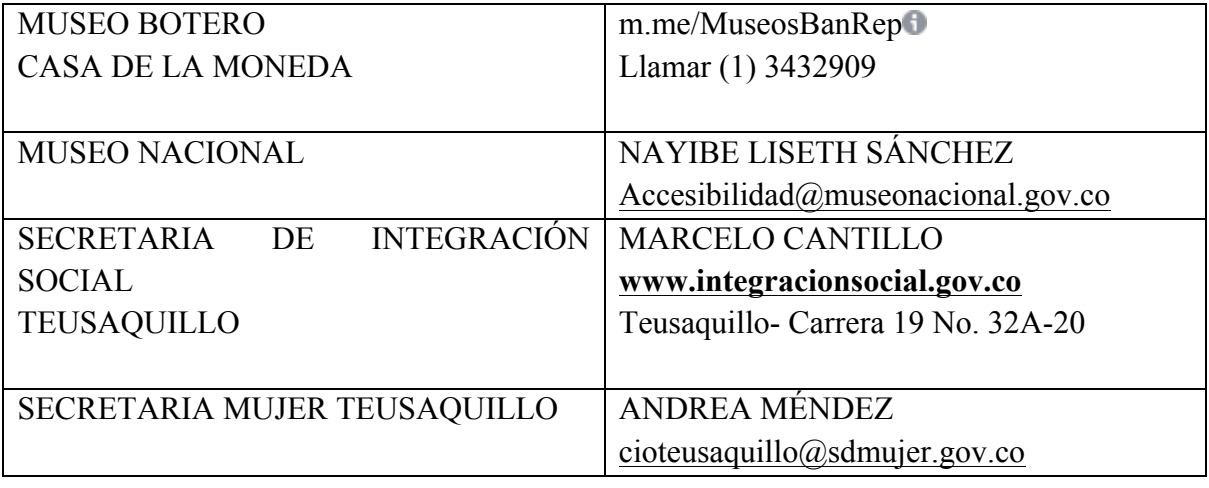